**1** 1

# **Sistem Informasi Manajemen Proyek Berbasis Web Pada PT.Pandan Agung Palembang**

# **Rendi Triadi 1 , Romi Diansyah 2, Dafid 3**

<sup>1,2,</sup>STMIKGI MDP; Jalan Rajawali 14, Palembang, Tel: 0711-376-400 / Fax: 0711-376-365 <sup>3</sup> Jurusan Sistem Informasi, STMIK GI MDP, Palembang

e-mail:  $*$ , <sup>1</sup>renditabung@mhs.mdp.ac.id, <sup>2</sup>romidyansyah@mhs.mdp.ac.id <sup>3</sup>Dafid@mdp.ac.id

#### *Abstrak*

*Sistem informasi dan teknologi berkembang semakin pesat dengan di buktikan kebutuhan informasi yang besar. PT. Pandan Agung berdiri pada tahun 2004 berlokasi di kota palembang bekerja di aktivitas sebagai General contraktor seperti kontruksi bangunan, bangunan transportasi dan pengairan, adapun permasalahan antara lain sulitnya mengetahui informasi tentang bahan baku yang tersedia di lokasi proyek pengarsipan masih menggunakan map sehingga rentan hilang ataupun rusak kesulitan manajer dalam memonitoring perkembangan proyeknya Tujuan dari penelitian ini adalah membantu PT. Pandan Agung dalam penyediaan data dan pengawasan proses nya. Metodologi yang digunakan adalah metodologi Iteratif dengan melakukan fase Perencanaan, analisis, perancangan, implementasi, pemeliharaan. Dengan adanya sebuah sistem informasi manajemen proyek pada PT. Panda Agung dapat memberikan kemudahan bagi perusahaan dalam memonitoring seluruh pekerjaan proyek.* 

*Kata kunci: Sistem Informasi, manajemen proyek, iteratif, web* 

#### *Abstract*

*Information systems and technology developed more rapidly with attested needs great information. PT. Pandan Agung established in 2004 located in the city of Palembang working in activities as General contraktor such as building construction, building transport and irrigation, while problems include the difficulty of knowing information about the raw materials are available at the project site archiving is still using the map and thus susceptible to missing or damaged difficulties managers in monitoring the project development objective of this research is to help PT. Pandan Agung in providing data and control its process. The methodology used in this is iterative methodology to conduct planning phase, analysis, design, implementation, maintenance. Given a project management information system at PT. Panda Agung can provide convenience for the company in monitoring the entire project work.* 

*Keywords* **:** Information systems, project management, iterative, web

#### 1. PENDAHULUAN

Sistem informasi dan teknologi berkembang semakin pesat dengan di buktikan kebutuhan informasi yang besar. kebutuhan informasi yang besar ini menciptakan teknologi baru berupa perangkat-perangkat sebagai pendukung pekerjaan manusia pada suatu perusahaan, instansi, dan organisasi, sehingga teknologi dapat di terapkan dimana saja dan dibutuhkan dalam kehidupan sehari-hari. Salah satu teknologi informasi yang memberikan dampak paling besar adalah internet. Dengan internet, semua informasi dapat di peroleh dengan cepat dan biaya yang terjangkau tanpa di

batasi oleh waktu dan tempat. Pada saat ini banyak perusahaann yang telah menerapkan sistem informasi seperti sistem informasi manajemen, dan lain-lain.

Sistem informasi manajemen merupakan sistem perencanaan bagian dari sistem pengendalian internal perusahaan yang meliputi pemanfaatan sumberdaya manusia, teknologi, dokumen dan menganalisis sistem informasi lain yang di terapkan pada aktivitas operasional perusahan atau organisasi.

PT. Pandan Agung berdiri pada tahun 2004 berlokasi di kota palembang bekerja di aktivitas sebagai *General contraktor* seperti kontruksi bangunan, bangunan transportasi dan pengairan.

Proses pengerjaan proyek di lakukan setelah penyerahan surat perintah mengenai kerja ( spmk) oleh instansi atau pemerintah yang menggunakan jasa konstruksi kepada PT. Pandan Agung selanjutnya perusahaan mulai melaksanakan proyek, tanda tangan kontrak, pembuatan jaminan pelaksanaan. perusahaan wajib memberikan laporan mingguan, bulanan selama proses pengerjaan proyek atau kemajuan fisik, proses penagihan, pembuatan jaminan. uang muka tagihan termin 1 di bayarkan ke PT. Pandan Agung ketika proyek sudah 60 % sedangkan termin 2 akan di bayarkan ketika proyek telah 90%. Setelah proyek selesai selanjutnya proses serah terima hasil pekerjan dari PT. Pandan Agung kepada pihak klien. selama masa pemeliharaan PT. Pandan Agung bertanggung jawab atas kerusakan pekerjaan biasa untuk proyek kecil 6 bulan dan masa pemeliharaan tergantung dari proyek di tentukan oleh panitia

Berdasarkan uraian latar belakang di atas maka dibangunlah masalah tersebut untuk menjadi penelitian dengan judul " **SISTEM INFORMASI MANAJEMEN PROYEK BERBASIS WEB PADA PT. PANDAN AGUNG** "

## **1.1 Masalah**

Adapun permasalah berdasarkan latar belakang di atas yang akan di angkat dalam penelitian ini adalah sebagai berikut :

- 1. Sulitnya mengetahui informasi tentang bahan baku yang tersedia di lokasi proyek
- 2. Pengarsipan masih menggunakan map sehingga rentan hilang ataupun rusak.
- 3. Kesulitan manajer dalam memonitoring perkembangan proyeknya.

## **1.2 Ruang Lingkup**

Adapun ruang lingkup untuk membatasi sistem informasi manajemen pada PT.Pandan Agung sebagai berikut:

- 1. Mencakup perhitungan dan pengolahan data-data proyek yang berupa biaya bahan baku , dan biaya pekerjaan.
- 2. Sistem informasi yang akan di bangun berupa penjadwalan proyek pengontrolan pelaksanaan pekerjaan proyek, laporan perkembangan pekerjaan.
- 3. Bahasa pemograman yang di gunakan yaitu *PHP* dan menggunakan *database MySQL*

### **1.3 Tujuan dan Manfaat**

## **1.3.1 Tujuan**

Tujuan dari penelitian ini sebagai beriku:

- 1. membangun sistem yang bisa menyelesaikan permasalahan pada PT. Pandan agung
- 2. Mempermudah Administrasi dalam mencari data secara cepat dan tepat.
- 3. Mempermudah manajer dalam memonitoring proyeknya

#### **1.3.2 Manfaat**

Adapun manfaat dari penelitian ini adalah sebagai berikut :

1. Membantu manager dalam membuat laporan perkembangan proyek (monitoring) yang akan digunakan oleh supervisor operasional dilapangan untuk mengetahui dengan pasti telah berapa persenkah pengerjaan proyek dilapangan.

- 2. Memberikan laporan kepada pimpinan perusahaan tentang proyek yang sedang berlangsung atau pun belum berlangsung dan pegawai yang tergabung dalam proyek atau belum tergabung dalam proyek.
- 3. Memberikan kemudahan pada staff , admin untuk mengolah data proyek dan Meminimalisir kecurangan di internal perusahaan.

#### 2. METODE PENELITIAN

**IJCCS** ISSN: 1978-1520

Metodologi yang digunakan dalam penelitian ini adalah metodologi iteratif karena jika terjadi kesalahan dapat diperbaiki langsung pada setiap tahapan sampai mendapatkan hasil yang benar. Menurut Rosa AS M Shalahudin[1] model iteratif (*Iterative model*) mengkombinaisikan proses–proses pada model air terjun dan iteratif pada model prototype, Model *incremental* akan menghasilkan versi-versi perangkat lunak yang sudah mengalami penambahan fungsi setiap pertambahannya (ikremen/*increment*).

Model *incremental* di buat untuk mengatasi kelemahan dari model air terjun yang tidak mengakomidasi iterasi, dan mengatasi kelemahan dari metode *prototype*yang memiliki proses terlalu pendek dan setiap *iterative*prosesnya tidak selalu menghasilkan produk/aplikasi setiap tahapan inkremen.

## **Tahapan – tahapan dalam pemodelan Iterasi ini antara lain :**

Adapun metodelogi yang digunakan penulis adalah metodelogi iterasi yang merupakan suatu metode dimana setiap tahapan atau fase dapat dilaksanakan secara berulang-ulang sampai mendapatkan hasil yang di inginkan. Metode iterasi memiliki beberapa fase pengembangan, yaitu sebagai berikut :

1. Tahap perencanaan

Pada tahap ini hal yang dilakukan adalah mendefinisikan masalah untuk menentukan ruang lingkup sistem yang akan dibangun.

2. Tahap Analisis

Seluruh kebutuhan aplikasi harus bisa didapatkan pada fase ini,termasuk di dalamnya kegunaan aplikasi yang diharapkan pengguna dan batasan aplikasi. Informasi tersebut dianalisis untk mendapatkan dokumentasi kebutuhan pengguna, yang dibuat dalam bentuk *Use case* untuk digunakan pada tahap selanjutnya.

3. Tahap perancangan

Tahap ini bertujuan untuk memberikan gambaran apa yang seharusnya dikerjakan dan bagaimana tampilan *user interface*, tahap ini membantu menspesifikasikan kebutuhan perangkat keras dan sistem serta mendefinisikan arsitektur sistem secara keseluruhan.

4. Tahap implementasi

Pada tahap ini dilakukan pemrograman. Pembutan aplikasi dipecah menjadi modul kecil yang nantinya akan digabungkan dalam tahap berikutnya. Selain itu dalam tahap ini juga dilakukan pemeriksaan terhadap modul yang dibuat, apakah sudah memenuhi fungsi atau belum.

5. Tahap pemeliharaan

Ini meruppakan tahap terakhir dalam metode Iterasi, aplikasi yang sudah dibuat, dijalankan serta dilakukan pemeliharaan. Pemeliharaan termasuk dalam memperbaiki kesalahan yang tidak ditemukan pada tahap sebelumnya. Perbaikan implementasi unit sistem dan peningkatan jasa sistem sebagai kebutuhan baru

#### **Teori Khusus**

#### **Pengertian Sistem**

Sistem adalah suatu kumpulan atau himpunan dari unsur atau variabel variabel yang teroganisir, saling berinteraksi, dan saling tergantung satu sama lain Sutabri Tata. [2]

#### **Manajemen Proyek**

Manajemen proyek adalah suatu proses merencanakan, mengorganisaikan, dan mengontrol sumber daya perusahaan dengan sasaran jangja pendek untuk mencapai *goal* dan *objective* dan spesifik. Manajemen proyek di desain untuk menatur dan mengontrol sumber daya perusahaan sesuai dengan aktivitas yang terkait, efesiansi waku, efesiensi biaya, dan performa yang baik. Hal ini memerlukan pengolahan yang baik dan bisa tercapai. Yang perlu dikelolah dalam area manajemen proyek mencakup biaya, mutu, kesehatan dan keselamatan kerja, sumberdaya lingkungan, risiko dan sistem informasi Rianarto Sarno.[3]

#### *Hypertext Preprocessor* **(PHP)**

PHP yang merupakan singkatan dari PHP: *Hypertext Preprocessor*,adalah bahasa pemrograman yang mana file dan seluruh prosesnya dikerjakan di server, kemudian hasilnyalah yang dikirimkan ke klien, tempatpemakai menggunakan browser (lebih dikenal dengan istilah *serversidescripting*) Abdul Kadir. [4] **MySQL** 

*MySQL* adalah *database* yang menghubungkan *script* php menggunakan perintah *query* dan *escaps character* yang sama dengan PHP. MySQL mempunyai tampilan *client* yang memperudah dalam mengakses database dengan kata sandi untuk mengizinkan proses yang bias dilakukan.

#### 3. HASIL DAN PEMBAHASAN

#### **3.1 Analisis Permasalahan**

Untuk mengidentifikasi dan menganalisis permasalahan yang ada dalam perusahaan PT. Pandan Agung, serta mengkategorikan permasalahan yang ditemukan sesuai dengan apa yang ditemukan pada saat pengumpulan data. maka penulis menggunakan kerangka *PIECES* (*Performance*, *Information, Economics, Control, Efficiency, Service*)

# *1. Performance* **(Kinerja)**

Keterlambatan dalam proses menghasilkan laporan-laporan yang di butuhkan untuk mengetahui berapa biaya keseluruhan sebuah proyek.

# *2. Information* **(Informasi)**

Tidak adanya rincian penggunaan biaya dalam sebuah proyek sehingga menyebabkan ketidak akuratan informasi yang di hasilkan.

## **3.** *Economics* **(Ekonomi)**

Karena data-data persediaan tidak terkendali dengan baik sehingga terjadi pembelian alat-aLat secara berulang.

## **4.** *Control* **(Kontrol atau Keamanan)**

Tidak ada nya batasan dalam akses data yang tersedia hingga data tersebut bisa diakses oleh banyak pihak. dan tidak memiliki cadangan bila terjadi kehilangan atau kerusakan data secara fisik

**IJCCS** ISSN: 1978-1520

## **5.** *Efficiency* **(Efisien)**

Bagian administrasi sering terlambat dalam mendapatkan informasi laporan bahan baku, laporan upah pekerja, laporan bahan biaya bahan baku, laporan keseluruhan proyek dan laporan perkembangan proyek

# **6.** *Service* **(Pelayanan)**

Pengolahan penjadwalan seringkali mengalami kesalahan, maka dapat mengakibatkan pelaksanaan proyek tidak selesai tepat waktu.

## **3.2 Analisis Kebutuha**

Untuk menggambarkan interaksi antara aktor dengan sistem yang akan dibangun adalah menggunakan diagram *use case* dan peneliti akan menguraikan kebutuhan fungsional dan kebutuhan non-fungsional dari sistem yang akan dibangun.

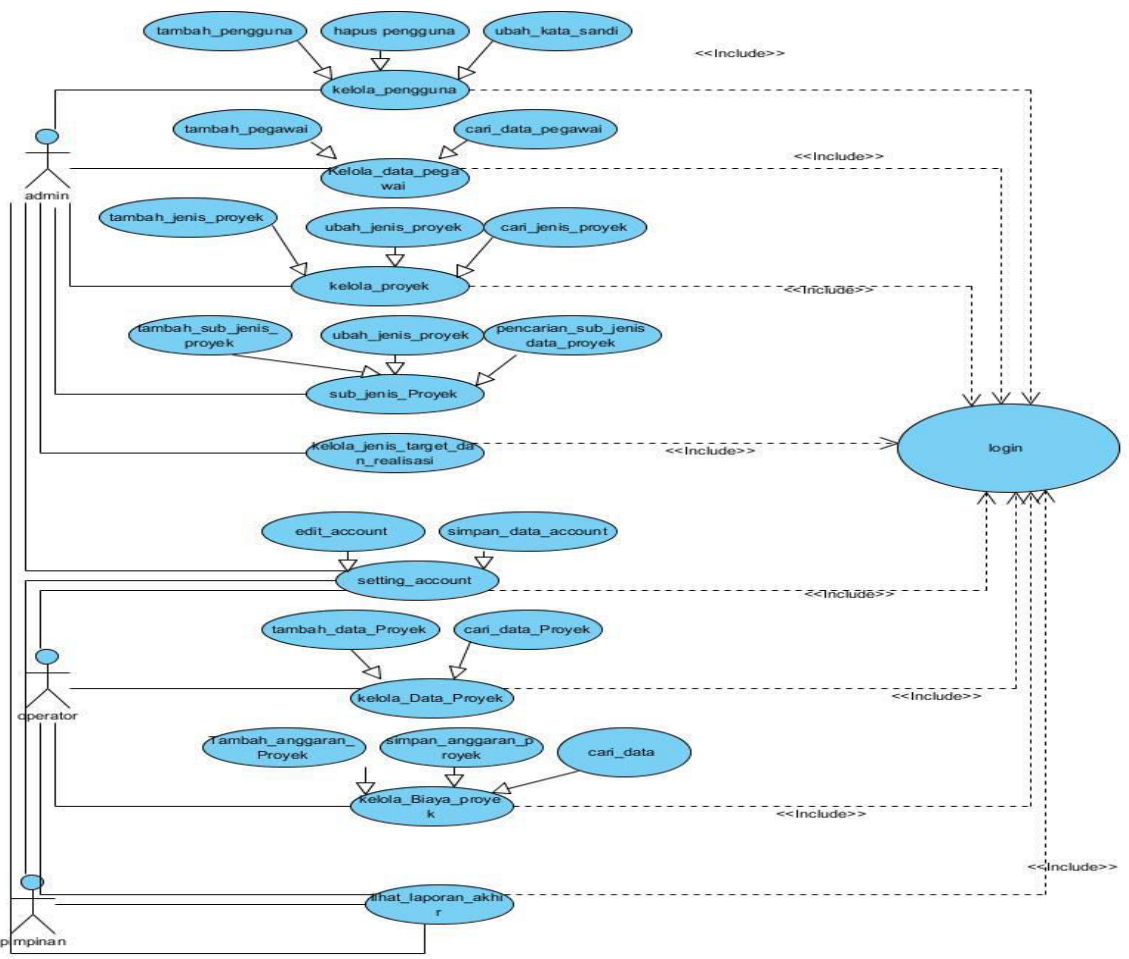

**Gambar 3.1** *Use Case* **PT. Pandan Agung** 

#### **3.3 Diagram Kontek**

 Diagram konteks merupakan sebuah diagram yang mengilustrasikan ruanglingkup dari sistem yang diusulkan. Diagram konteks menunjukkan antar muka utama system dengan lingkungannya. Diagram konteks pada PT. Pandan Agung di ilustrasikan pada Gambar 3.2

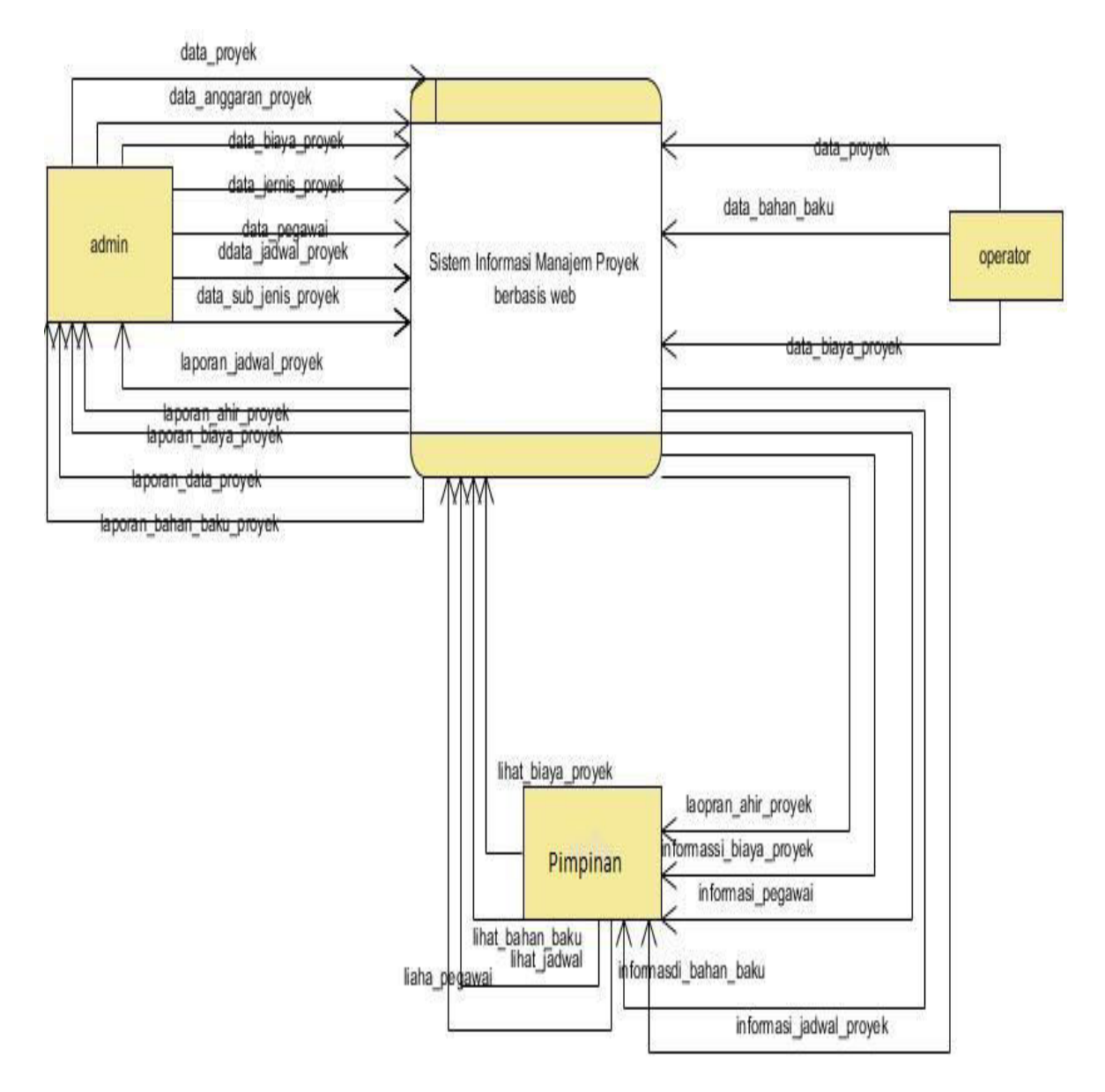

**Gambar 3.2 Diagram Konteks** 

### **3.4 Prosedur Sistem Yang Diusulkan**

Data *flow diagram* yang diusulkan pada rancangan sistem dapat diilustrasikan pada Gambar 3.3

**IJCCS** ISSN: 1978-1520

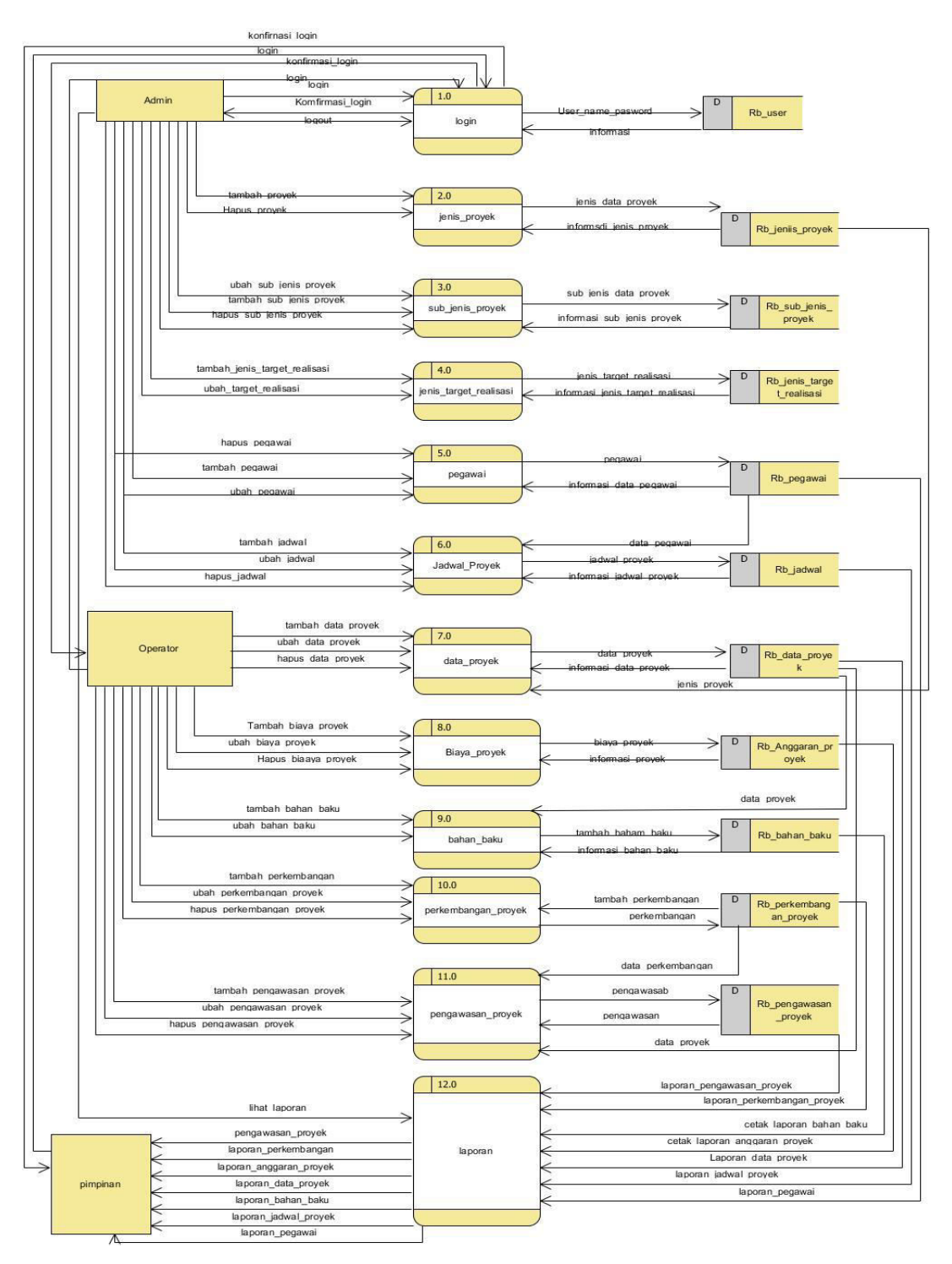

**Gambar 3.3 Data** *Flow Diagram* **yang Diusulkan** 

## **3.5 Model ERD**

 Model ERD digunakan untuk menggambarkan hubungan antar entitas didalam suatu sistem akan tetapi ERD tidak menggambarkan proses dan aliran data pada sistem. Gambar model ERD dapat dilihat pada Gambar 3.4

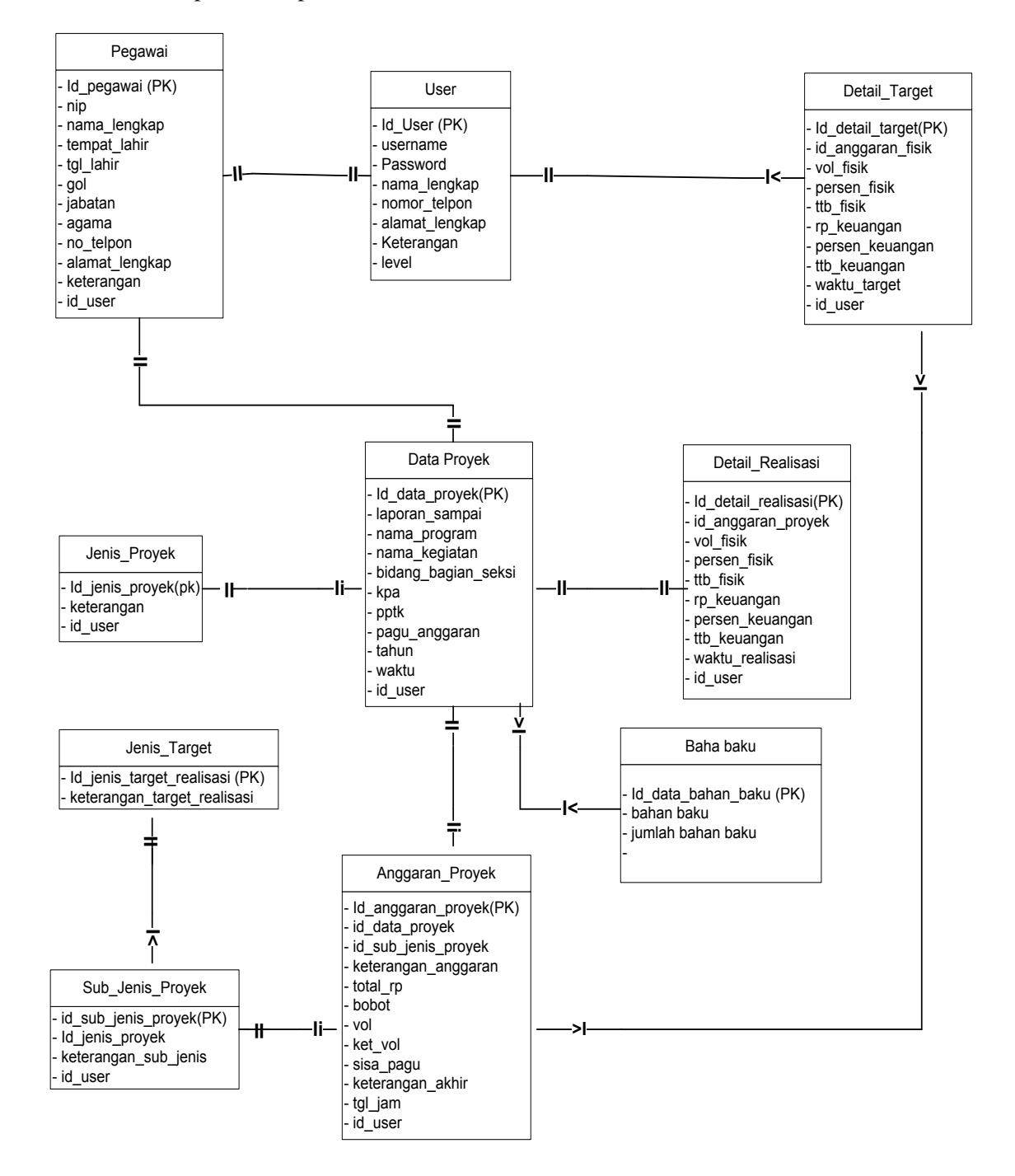

**Gambar 3.4 Model ERD** 

# **3.6 Tampilan Antarmuka 3.6.1 Form Login**

Pada halaman *login* yang bisa digunakan oleh tiga pengguna yaitu admin,operator,dan pimpinan. jika pengguna tersebut berhasil *login* maka akan masuk ke dalam halaman utama masing-masing pengguna. Gambar Tampilan *login* dapat dilihat pada gambar 3.5

**IJCCS** ISSN: 1978-1520

![](_page_8_Picture_2.jpeg)

**Gambar 3.5** *Form Login*

# **3.6.2 Tabel Pengujian**

# **Form Master Login**

![](_page_8_Picture_213.jpeg)

### **Form Data Proyek**

![](_page_8_Picture_214.jpeg)

![](_page_9_Picture_306.jpeg)

# **Form Penggunaan Bahan Baku**

ISSN: 1978-1520

![](_page_9_Picture_307.jpeg)

## **Form Biaya Proyek**

![](_page_9_Picture_308.jpeg)

![](_page_10_Picture_304.jpeg)

**IJCCS** ISSN: 1978-1520

# **Form Data Pengawasan Proyek**

![](_page_10_Picture_305.jpeg)

# **Form Perkembangan Proyek**

![](_page_10_Picture_306.jpeg)

11

![](_page_11_Picture_231.jpeg)

# **Form Monitoring Bahan Baku**

![](_page_11_Picture_232.jpeg)

## **Form Laporan Ahir**

![](_page_11_Picture_233.jpeg)

## 4. KESIMPULAN

Berdasarkan penelitaian yang telah dilakukan terdapat beberapa hal kesimpulan yang dapat ditarik:

- 1. Dengan adanya system informasi manajeman proyek pada PT. Pandan Agung maka dapat memberikan kemudahan bagi perusahaan dalam memonitoring seluruh pekerjaan proyek yang sedang berjalan di berbagai daerah.
- 2. Dengan adanya system informasi manajeman proyek pada PT. Pandan Agung maka Kontraktor dapat melakukan pengawasan proyek dan mendapatkan informasi pembangunan secara cepat dan tepat.
- 3. Dengan adanya system informasi manajeman proyek pada PT. Pandan Agung Manajer proyek dapat melakukan pengawasan perkembangan proyek dan menghasilkan yang lebih akurat dan tepat waktu.

## 5. SARAN

**IJCCS** ISSN: 1978-1520

Perancangan dan implementasi aplikasi ini disadari ada beberapa kekurangan, oleh sebab itu disarankan untuk pengembangan lebih lanjut aplikasi ini menggunakan:

- 1. Memberikan pelatihan kepada pengguna agar dapat mengetahui bagaimana cara menggunakan system tersebut.
- 2. Melakukan pengembangan system apabila terjadi peningkatan.
- 3. Melakukan back up data secara berkala untuk meninimalisir kemungkinan hilangnya data dari kejadian yang takdiharapkan.

# DAFTAR PUSTAKA

- [1] Rosa, A.S dan Muhammad S, 2013, *Rekayasa Perangkat lunak Terstruktur Dan Berorientasi Objek* , *Informatika*, Bandung.
- [2] Sutabri, Tata 2012, *Analisis Sistem Informasi,* Andi Offset, Yogyakarta.
- [3] Sarno, Riyanarto 2013, *Aplikasi Manajemen Proyek*, Andi-Offset, Surabaya.
- [4] Kadir, Abdul 2008, *Dasar Pemrograman Web Dinamis Menggunakan PHP*, Andi Offset, Yogyakarta.